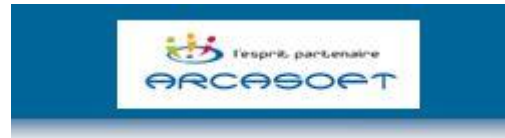

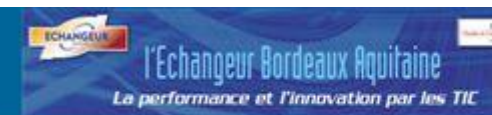

## Microsoft NAVIONE la solution de gestion Pour les entreprises de Service et BTP **INVITATION**

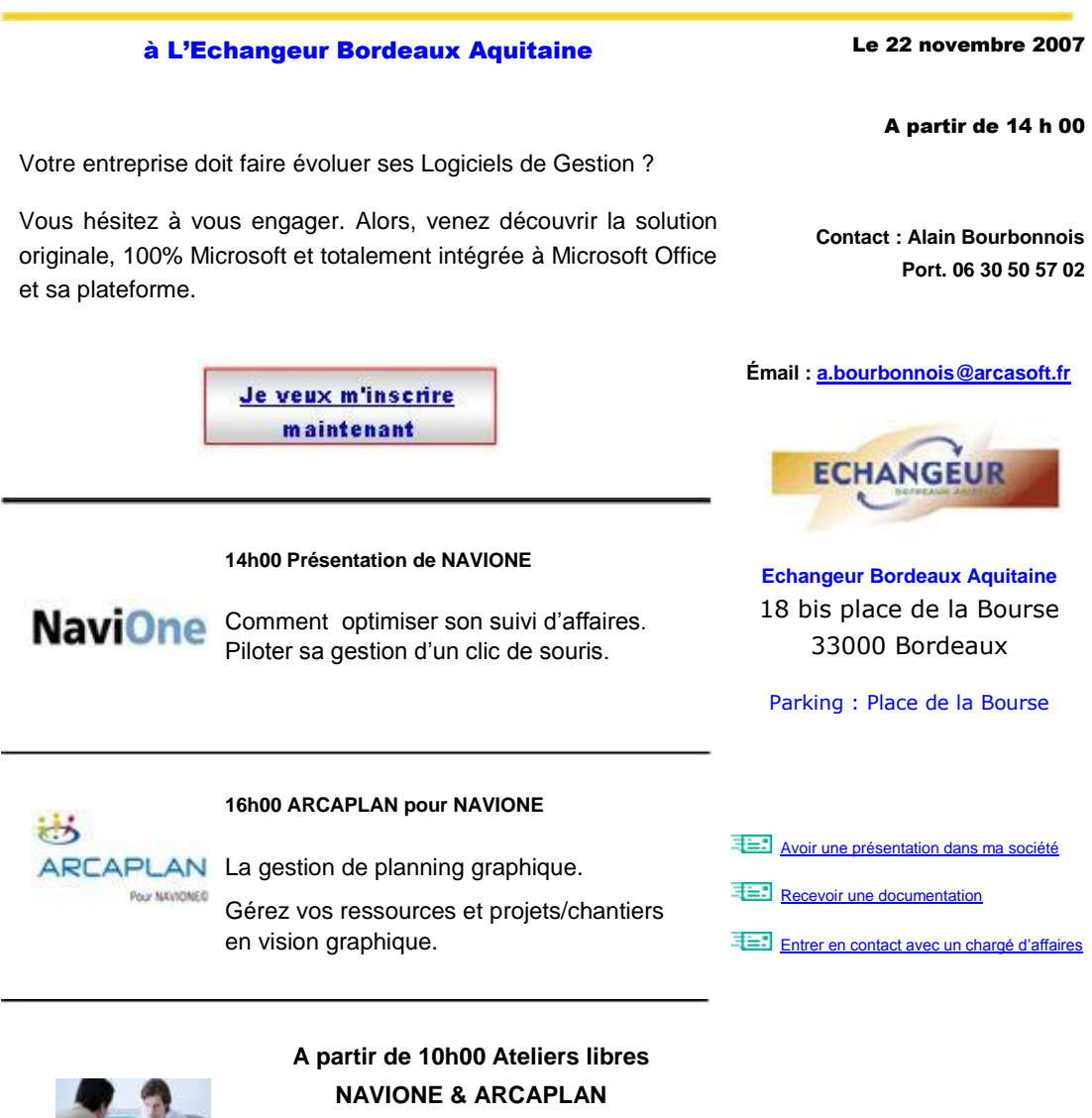

Découvrez NAVIONE « grandeur nature »

Pour demander votre désinscription [cliquez ici](mailto:navibat@arcasoft.fr?subject=D�sinscription).

Des questions ou commentaires ? Envoyez-nous un courrier électronique à l'adresse [navibat@arcasoft.fr](mailto:navibat@arcasoft.fr) ou appelez le 05 62 47 20 90 et demandez Alain